### **Network Monitoring, Management and Automation**

## **Measuring Delay with**

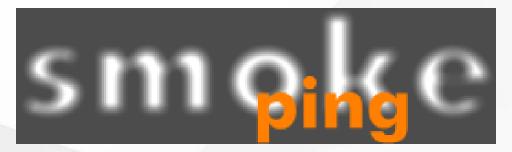

npNOG 5

Dec 8 - 12, 2019

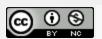

### Introduction

- SmokePing keeps track of your network latency:
- Best of breed latency visualization.
- Interactive graph explorer.
- Wide range of latency measurement plugins.
- Master/Slave System for distributed measurement.
- Highly configurable alerting system.
- Live Latency Charts with the most 'interesting' graphs.
- Free and OpenSource Software written in Perl written by Tobi Oetiker, the creator of MRTG and RRDtool

### **Technical Introduction**

- Based on RRDTool (the same author)
- Measures ICMP delay & status of services like:
- HTTP, DNS, SMTP, SSH, LDAP, and more
- Define ranges on statistics and generate alarms
- Written in Perl for portability
- Easy to install harder to configure

# The Smoke and The Pings

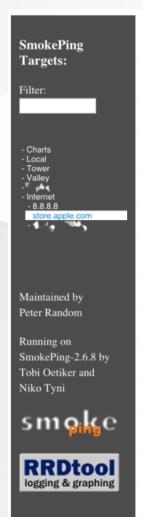

#### store.apple.com

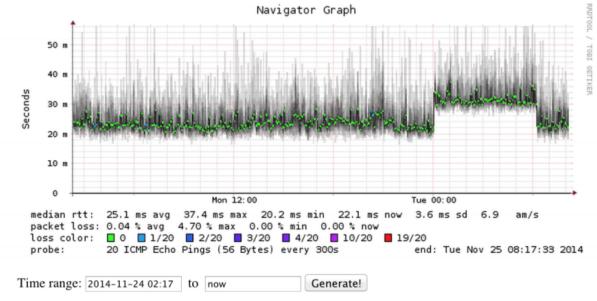

## **How To Read Smokeping Graphs**

- Smokeping sends multiples tests (pings), makes note of RTT, orders these and selects the median.
- The different values of RTT are shown graphically as lighter and darker shades of grey (the "smoke"). This conveys the idea of variable round trip times or *jitter*.
- The number of lost packets (if any) changes the color of the horizontal line across the graph.

## **Example: Smokeping Graph**

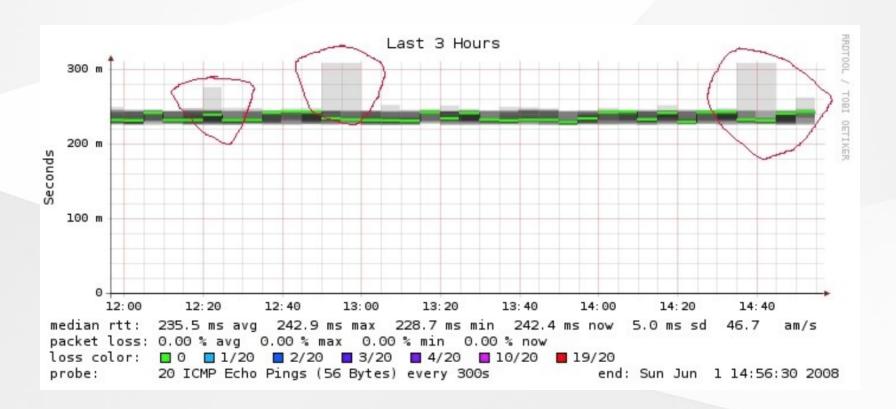

### What Makes It Tick

- rrdtool https://oss.oetiker.ch/rrdtool/
- fping https://www.fping.org
- echoping https://bortzmeyer.github.io/echoping/
- speedyCGI
   http://www.daemoninc.com/SpeedyCGI/
- Apache https://httpd.apache.org/
- Perl https://www.perl.org/

### To Learn More About SmokePing

- Smokeping Website https://oss.oetiker.ch/smokeping/
- Smokeping Demo https://oss.oetiker.ch/smokeping-demo/? target=Customers.OP
- Good Examples
   https://oss.oetiker.ch/smokeping/doc/smokeping\_example
   s.en.html

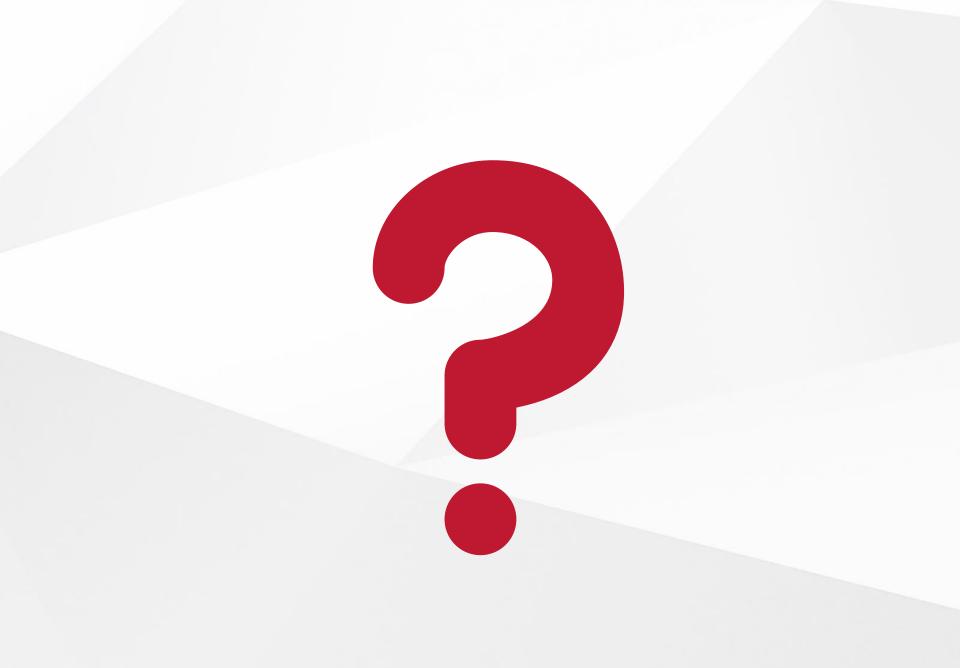